# **Der "Freie Software" Bote**

Ausgabe 14-2022 vom 02.03.2022

## **Inhaltsverzeichnis**

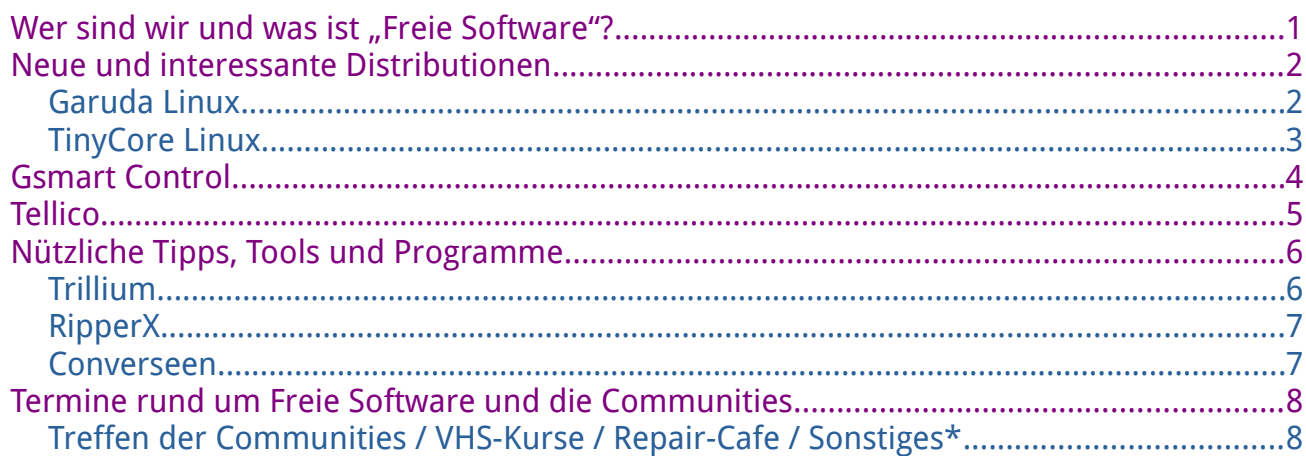

## <span id="page-0-0"></span>**Wer sind wir und was ist "Freie Software"?**

Die Community "FreieSoftwareOG" ist ein Zusammenschluss von Menschen, die sich für Freie Software, Open Source und Offene (Datei-)Formate stark FreieSoftware06.org machen.

Wir möchten möglichst vielen Menschen die Möglichkeiten Freier Software näherbringen und auch die "Philosophie", welche hinter der "Freie Software Bewegung" steht verbreiten.

Wir möchten uns gegenseitig helfen und unterstützen, damit sich jeder Einzelne weiterentwickeln kann.

Dazu gehören regelmäßige Treffen, Workshops und Infoveranstaltungen.

Auch an der Offenburger Volkshochschule gibt es regelmäßig Kurzseminare zu diversen Themen der Freien Software.

Freie Software muss folgende vier grundlegende Freiheiten aufweisen:

- $\mathcal{D}$  Die Freiheit, das Programm zu jedem Zweck auszuführen
- $\mathcal{D}$  Die Freiheit, das Programm zu studieren und zu verstehen
- $\%$  Die Freiheit, das Programm weiterzugeben
- $\mathcal{D}$  Die Freiheit, das Programm zu verbessern und/oder zu verändern und weiterzugeben, um damit einen Nutzen für die Gemeinschaft zu erzeugen

# <span id="page-1-1"></span>**Neue und interessante Distributionen**

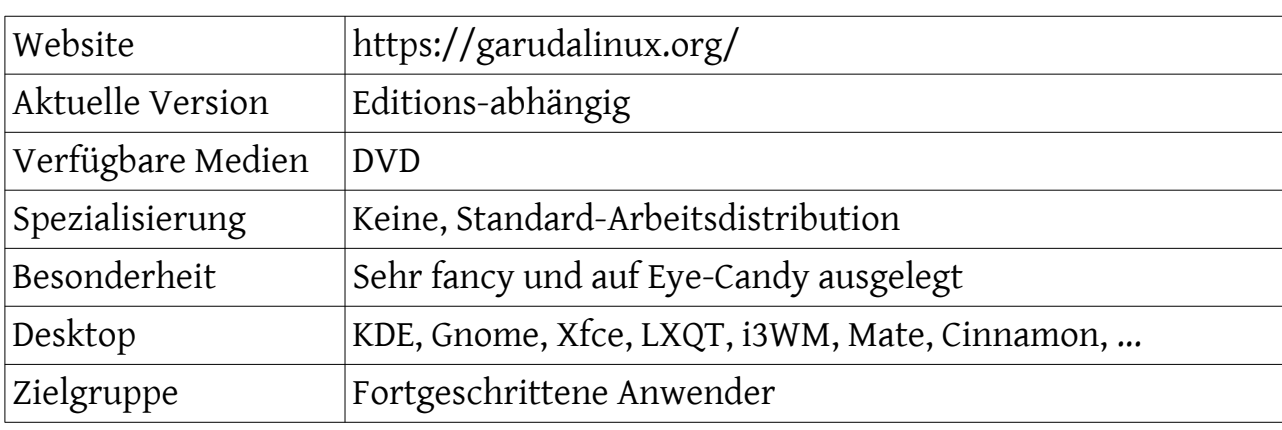

#### <span id="page-1-0"></span>**Garuda Linux**

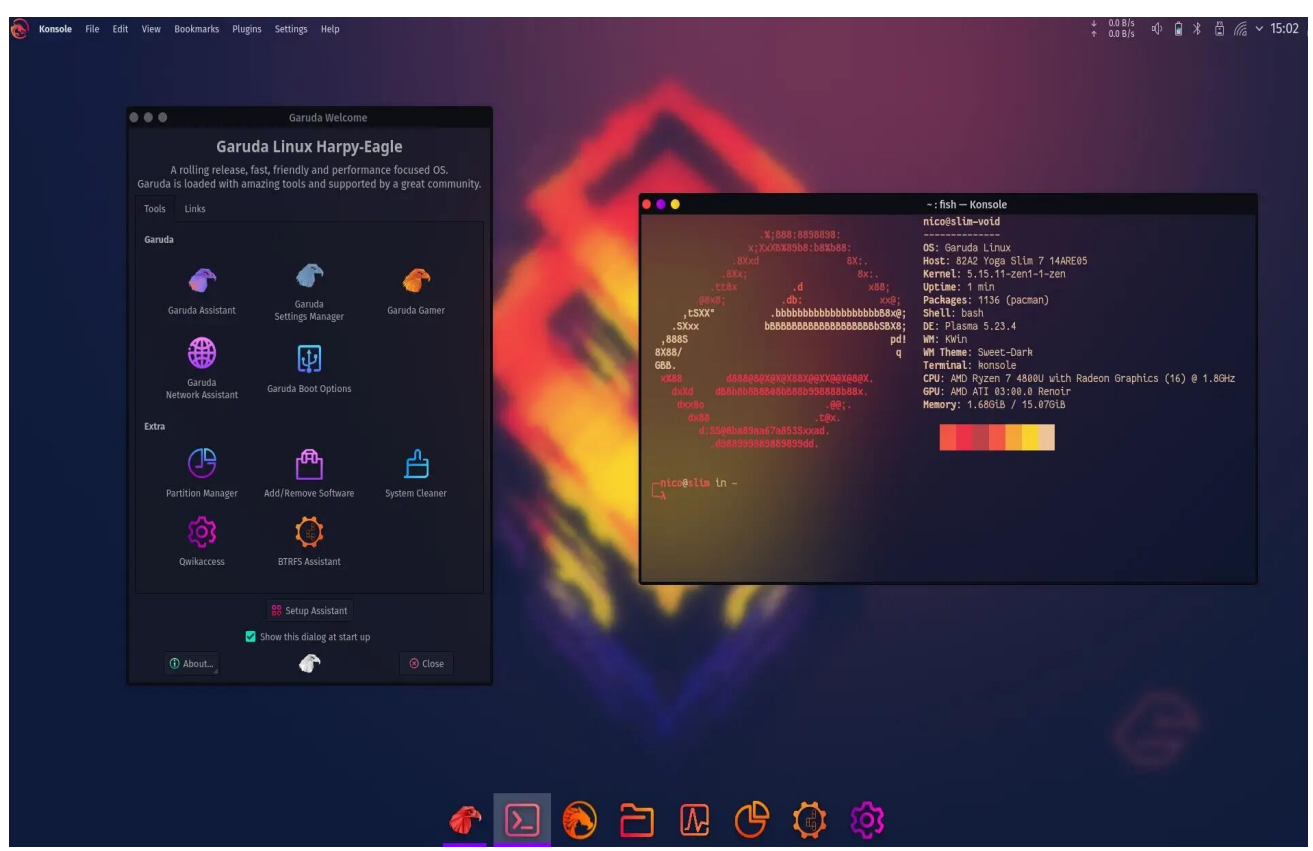

*Abbildung 1: Garuda dr460nized, Quelle: garudalinux.org*

#### Eindrücke aufgrund eines (Live-)Kurztests:

Es wird mir nachgesagt, dass ich Distro-Hopping nur betreibe um meinem Drang nach Eye-Candy zu befriedigen.

Und Garuda Linux bietet (neben normaler Funktionalität) genau das. Eine sehr schicke Distribution, egal welche Desktop-Edition man sich aussucht. Standard-Anwendungen sind überall an Bord.

### <span id="page-2-0"></span>**TinyCore Linux**

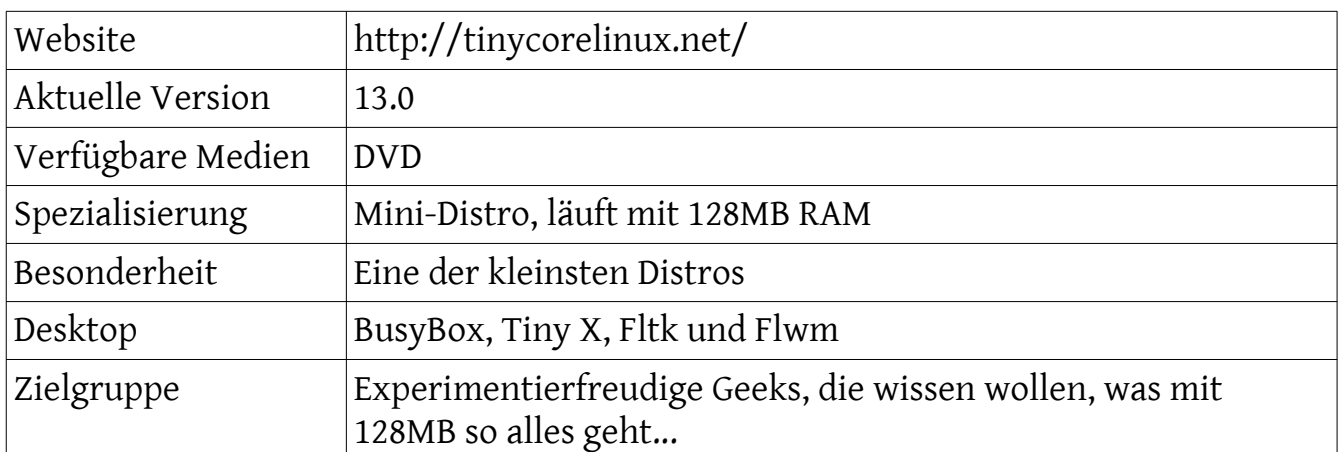

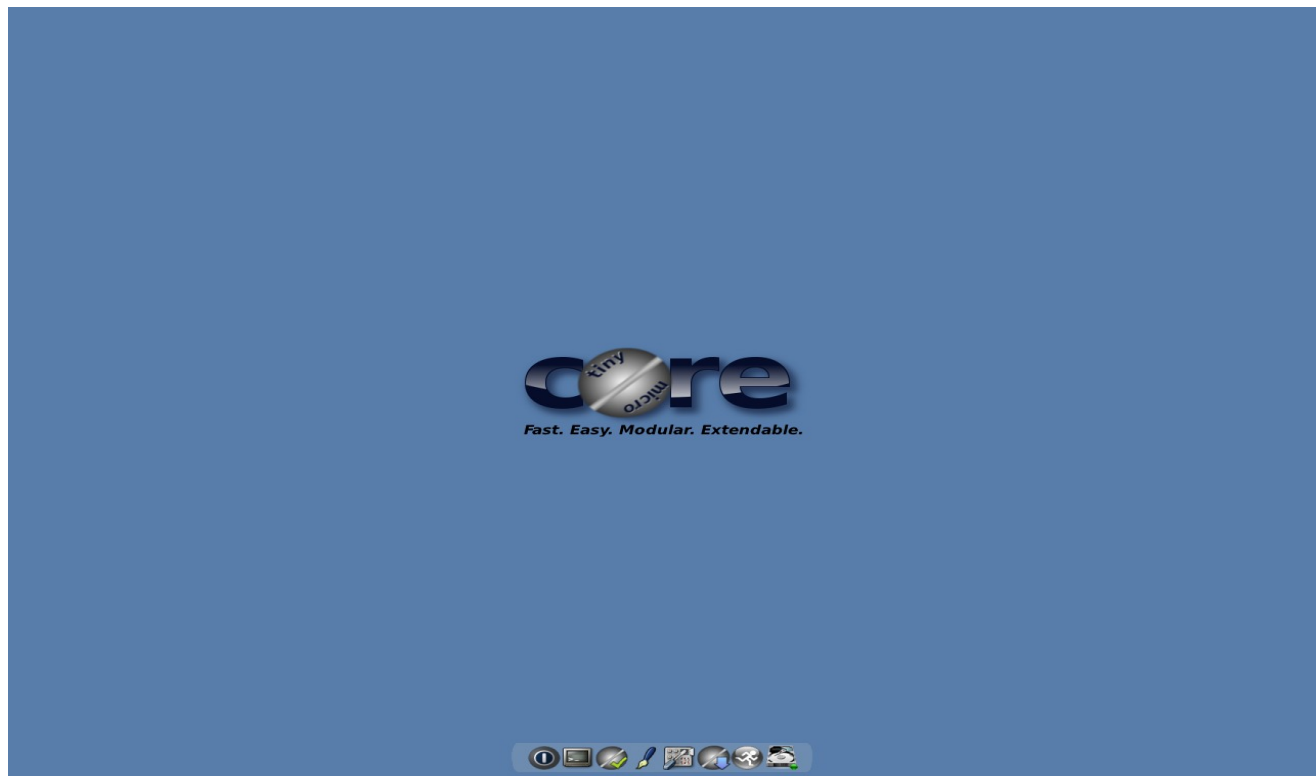

*Abbildung 2: TinyCore Linux, Quelle: tynicorelinux.net*

Eindrücke aufgrund eines (Live-)Kurztests:

Es handelt sich hierbei nicht um ein vollumfängliches Desktop. Auch die Hardware-Unterstützung ist nicht vollständig. Es stellt lediglich den Kern dar, der in ein sehr minimales X Desktop bootet. Typischerweise mit kabelgebundenem Internetzugriff.

Der Benutzer hat komplette Kontrolle über die Anwendungen und/oder zusätzliche Hardwaretreiber, sei es ein Desktop-PC, ein Netbook oder ein Server.

Diese können über Online-Repositories installiert, oder einfach mit den gelieferten Werkzeugen selbst kompiliert werden.

## <span id="page-3-0"></span>**Gsmart Control**

GSmartControl bietet eine sehr einfach zu bedienende grafische Oberfläche für die smartmontools.

Die Installation erfolgt über die Anwendungsverwaltung oder im Terminal:

sudo apt install smartmontools gsmartcontrol

Gestartet werden kann es ebenfalls im Terminal oder über das Startmenü:

sudo gsmartcontrol

#### Auszug der Funktionen:

- $\Delta$  SMART berichtet automatisch und zeigt eventuelle Anomalien an
- $\Delta$  SMART kann ein- und ausgeschaltet werden
- $\Delta$  "Automatic Offline Data Collection" kann ein-/ausgeschaltet werden ein Kurztest des Laufwerks alle 4 Stunden, ohne Leistungsverlust
- $\Delta$  SMART unterstützt globale oder Laufwerksabhängige Optionen für smartctl
- $\Delta$  SMART führt einige Selbsttests aus
- $\Delta$  dSMART zeigt Laufwerks-Informationen wie ID-Information, Fähigkeiten, Attribute, Gerätestatistiken, usw.
- $\Delta$  Eine gespeicherte smartctl-Ausgabe kann als schreibgeschütztes virtuelles Gerät gelesen werden
- $\Delta$  Es gibt ausführliche Hilfe-Informationen

**1. Attributes:** Hier stehen die Attribute zum Gesundheitszustand der Laufwerke.

**2. Statistics:** Man sieht die Statistik zum Laufwerk, wie oft es z.B. einen Einschalt-Reset ausgeführt hat und vieles mehr.

**3. Self-Tests:** Sehr wichtig. Hier können Selbsttest erfolgen. Beispielsweise ein Kurztest (ca. 2 Minuten) oder einen ausgedehnten Test (ca. 2 Stunden), welche zeigen, ob das Laufwerk Fehler hat oder nicht.

**4. Error log:** Der Bereich Fehler-Log zeigt eventuell aufgetretene Fehler.

**5. Temperatur:** Das Temperatur-Log zeigt die aktuelle Temperatur und einige weitere Details.

**6. Advanced:** Im Fortgeschrittenen Bereich gibt es weitere Möglichkeiten, welche in den Beschreibungen erklärt werden.

# <span id="page-4-0"></span>**Tellico**

Tellico ist eine universelle Sammlungsverwaltung für KDE.

Das Programm bringt zahlreiche Vorlagen mit, zum Beispiel für Musik-, Filmund Buchsammlungen. Bei Bedarf erstellt man individuelle Sammlungstypen für praktisch alle Objektarten.

Tellico verfügt u. a. über folgende Funktionen:

- $\Delta$  Sammlungsvorlagen für Bibliografien, Briefmarken, Bücher, Comics, Musik, Münzen, Sammelkarten, Computer- und Brettspiele, Videos und Weine
- $\Delta$  individuelle Sammlungen
- $\Delta$  Daten- und Cover-Suche über IMDb, Discogs, Amazon, u.a.
- $\Delta$  manuelles Hinzufügen weiterer Datenquellen
- $\Delta$  verschiedene Anzeige-Templates
- $\Delta$  umfangreiche Gruppierungs- und Filterfunktionen
- $\Delta$  Sammlungsberichte im HTML-Format oder zum Ausdrucken

Es gibt Importfilter für Alexandria-, GCStar- und Bibtex-Daten, Metadaten von Audio-CDs und Audiodateien und viele mehr.

Und Exportieren kann man in die Formate: CSV, HTML, PDF, PilotDB, XML, ZIP, usw.

Installation über die Anwendungsverwaltung oder per Terminal:

sudo apt-get install tellico

| Meine Sammlung - /home/                                |   | /Desktop/Tellico/musicvideos.tc - Tellico  |             |                                                                                                    |              |                          |     | $\odot$ $\odot$<br>$\mathbf{\Omega}$ |
|--------------------------------------------------------|---|--------------------------------------------|-------------|----------------------------------------------------------------------------------------------------|--------------|--------------------------|-----|--------------------------------------|
| Bearbeiten Sammlung Einstellungen Hilfe<br>Datei       |   |                                            |             |                                                                                                    |              |                          |     |                                      |
| Drucken Speichern Strucken                             |   |                                            |             | Suchen $\frac{1}{2}$ Neu $\frac{1}{2}$ Felder $\frac{1}{8}$ Berichte Director                                  | $\checkmark$ | Hier filtern             | v   | Filter                               |
| $\checkmark$<br>Director (nach Anzahl sortiert)        |   | Cover<br>Title                             | Artist      | Director                                                                                                    | Year         | Release                  |     | Format : Size (MB)                   |
| + Stéphanie Di Giusto (1)                              |   |                                            |             |                                                                                                    |              |                          |     |                                      |
| Scott McLean (1)                                       |   | Pieces Of String                           | Alela Diane |                                                                                                    |              | 2007 The Pirate's Gospel |     | 016.5                                |
| Brothers Quay (1)                                      |   |                                            |             | Scott McLean; Brett                                                                                            |              |                          | mp4 |                                      |
| $\frac{1}{2}$ Josh & Xander (1)                        |   |                                            |             |                                                                                                    |              |                          |     |                                      |
| + Howard Greenhalgh (1)                                |   |                                            |             |                                                                                                    |              |                          |     |                                      |
| + Casper Franken (1)                                   |   |                                            |             |                                                                                                    |              |                          |     |                                      |
| + Aaron L. Brown (1)                                   |   | White As Diamonds                          | Alela Diane | Ryan Jeffery                                                                                                   |              | 2009 To Be Still         | mov | 086.8                                |
| $+$ Yona Prost $(1)$                                   |   |                                            |             |                                                                                                    |              |                          |     |                                      |
| $+$ Ryan Jeffery (1)                                   |   |                                            |             |                                                                                                    |              |                          |     |                                      |
| + David Valiguette (1)                                 |   |                                            |             |                                                                                                    |              |                          |     |                                      |
| $\overline{+}$ Eiko Ishioka (1)                        |   | Another World                              |             | Antony And The Johnsons Colin Whitaker                                                                         |              | 2008 The Crying Light    | mov | 021,2                                |
| + Bradley Rust Gray (1)                                |   |                                            |             |                                                                                                    |              |                          |     | $\hat{}$                             |
| + Melodie McDaniel (1)                                 |   |                                            |             |                                                                                                    |              |                          |     | $\checkmark$                         |
| $+$ Andy Bruntel (1)                                   |   |                                            |             | <b>White As Diamonds</b>                                                                                       |              |                          |     |                                      |
| $\frac{1}{2}$ ason Drakeford (1)                       |   |                                            |             |                                                                                                    |              |                          |     |                                      |
| Ben Chappell (1)                                       |   |                                            |             |                                                                                                    |              | General                  |     |                                      |
| $\overline{+}$ Ray Tintori (1)                         |   | Alela Diane<br>Artist:                     |             |                                                                                                    |              |                          |     |                                      |
| $\leftarrow$ Alex Turvey (1)                           |   | Ryan Jeffery<br>Director:<br>2009<br>Year: |             |                                                                                                    |              |                          |     |                                      |
| + Paul Robertson (1)                                   |   | To Be Still<br><b>Release:</b>             |             |                                                                                                    |              |                          |     |                                      |
| $\leftarrow$ So Yong Kim (1)                           |   | Album<br>Type:                             |             |                                                                                                    |              |                          |     |                                      |
| $+$ <b>Den</b> Landa (1)                               |   | Format:<br>mov                             |             |                                                                                                    |              |                          |     |                                      |
| i. Dohn Michael McCarthy (1)                           |   | Size (MB): 086,8                           |             |                                                                                                    |              |                          |     |                                      |
| $+$ Kris Moyes (1)                                     |   |                                            |             |                                                                                                    |              | Link                     |     |                                      |
| Ana Rezende (1)                                        |   |                                            |             | Link: file:///media/lomega%20HDD/Ubuntu/Videos/MUSIKVIDEOS/A/Alela%20Diane/Alela%20Diane%20-%20White%20As%20Di |              |                          |     |                                      |
| $\leftarrow$ Casseus (1)                               |   |                                            |             |                                                                                                    |              | Tags                     |     |                                      |
| + Sean Hellfritsch (1)                                 |   | Tags: united states; english               |             |                                                                                                    |              |                          |     |                                      |
| Daniel Eskils (1)                                      |   |                                            |             |                                                                                                    |              |                          |     |                                      |
| $+$ Mark Hoffman (1)                                   |   |                                            |             |                                                                                                    |              |                          |     | Privat                               |
| $+$ $-$ Mike Mills (1)<br>$\leftarrow$ Jonny Jewel (1) |   | 8<br>ID:<br>2009-11-13<br>Erstellt am:     |             |                                                                                                    |              |                          |     |                                      |
| + Aaron Buttig (1)                                     | ∧ | Geändert am: 2009-11-13                    |             |                                                                                                    |              |                          |     |                                      |
|                                                        |   |                                            |             |                                                                                                    |              |                          |     |                                      |
| Rereit.                                                |   |                                            |             |                                                                                                    |              |                          |     | Einträge insgesamt: 60               |

*Abbildung 3: Tellico Universalsammlungs-Werkzeug, Quelle: wiki.ubuntuusers.de*

# <span id="page-5-1"></span>**Nützliche Tipps, Tools und Programme**

## <span id="page-5-0"></span>**Trillium**

Trillium ist ein exklusives Notiz- und Wissensverwaltungsprogramm.

Notizen können in einer Baumstruktur angeordnet werden. Einzelne Notizen können an mehreren Orten in diesem Baum platziert werden (Klone).

Weitere Funktionen sind:

- $\Delta$  WYSIWYG Notizen-Editor inklusive beispielsweise Tabellen und Bildern mit Markdown-Autoformat
- $\Delta$  Unterstützung für Notizen mit Sourcecode, inklusive Syntax-Highlighting
- $\Delta$  Schnelle und einfache Navigation zwischen Notizen, volle Textsuche und hervorheben von Notizen
- $\Delta$  Nahtlose Notizen-Versionierung
- $\Delta$  Notizen-Attribute können zur Notizen-Organisation verwendet werden, Abfragen und fortgeschrittenem Scripting
- $\Delta$  Synchronisation mit selbstgehosteten Sync-Servern
- $\Delta$  Starke Verschlüsselung mit per-Notiz Granularität
- $\Delta$  Relationskarten und Link-Karten zur visualisierung von Notizen und deren Beziehungen
- $\Delta$  Skripting
- $\Delta$  Gute Skalierbarkeit auch oberhalb von 100000 Notizen
- $\Delta$  Touch-optimiertes mobiles Frontend für Smartphones und Tablets
- $\Delta$  Evernote und Markdown Im- und Export
- $\Delta$  Web Clipper zum einfachen speichern von Web-Content

## <span id="page-6-1"></span>**RipperX**

Es ist einfach, Audiodateien von einer CD zu lesen und in ein anderes Format zu konvertieren.

Dafür eignet sich das Tool Ripperx hervorragend.

Installation erfolgt via Anwendungsverwaltung oder das Terminal:

sudo apt install ripperx flac lame

Die Pakete "flac" (verlustlose Konvertierung in Flac-Dateien) und "lame" (Konvertierung in MP3-Dateien) sind sinnvolle Ergänzungen.

Nach dem Start des Tools klickt man zuerst auf "Config".

Auf der Registerkarte "Allgemein" werden die Zielverzeichnisse für die WAVbzw. MP3-Dateien eingestellt und auf der Registerkarte "MP3" stellt man "Lame MP3 encoder" oder "FLAC encoder" ein.

Danach kann man per Klick auf "OK" mit dem Auslesen beginnen.

## <span id="page-6-0"></span>**Converseen**

Converseen ist ein Werkzeug zur Batchkonvertierung von Bildern.

Damit lassen sich mehrere Bilder in andere Formate konvertieren, deren Größe und Seitenverhältnis ändern, drehen und spiegeln.

Wenn man es regelmäßig mit vielen Screenshots zu tun hat und diese alle in einem gleichen Format haben muss, ist ein Batch-Konvertierer wie Converseen dafür ideal.

Natürlich könnte man das auch im Terminal mit dem wunderbaren Werkzeug ImageMagick erledigen, aber eine grafische Oberfläche dafür ist natürlich bequemer. Tatsächlich nutzt Converseen ImageMagick "unter der QT-Haube".

Es gibt viele unterstützende Optionen für die Konvertierung. Es können zusätzliche Bilder zur Sammlung hinzugefügt oder entfernt werden.

Ebenso ist es möglich, nur einige der ausgewählten Bilder zu konvertieren.

Installiert wird es über

sudo apt install converseen

## <span id="page-7-1"></span>**Termine rund um Freie Software und die Communities**

<span id="page-7-0"></span>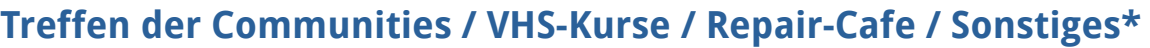

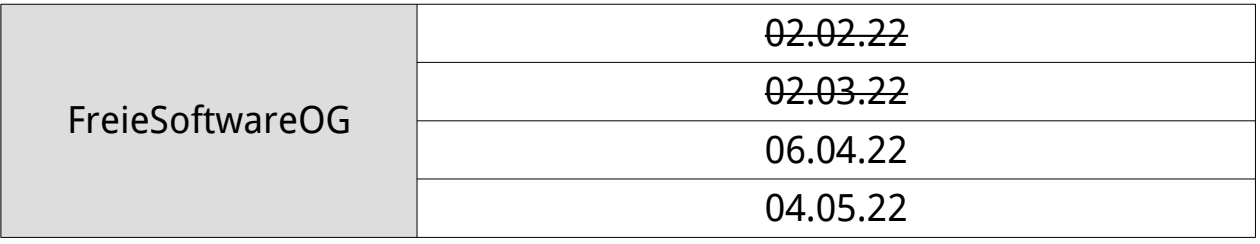

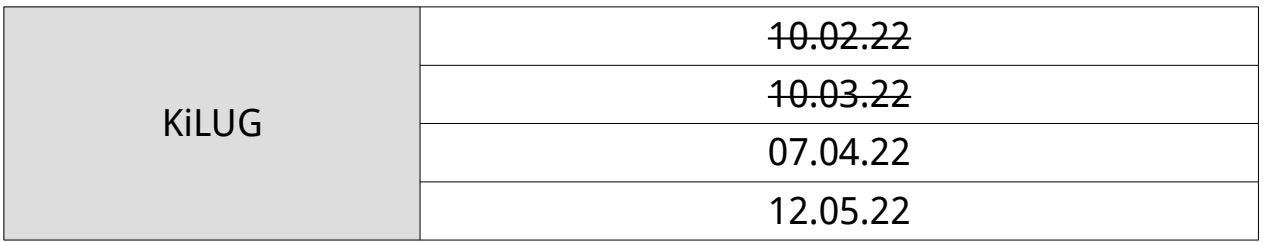

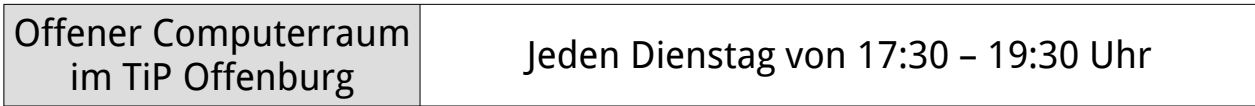

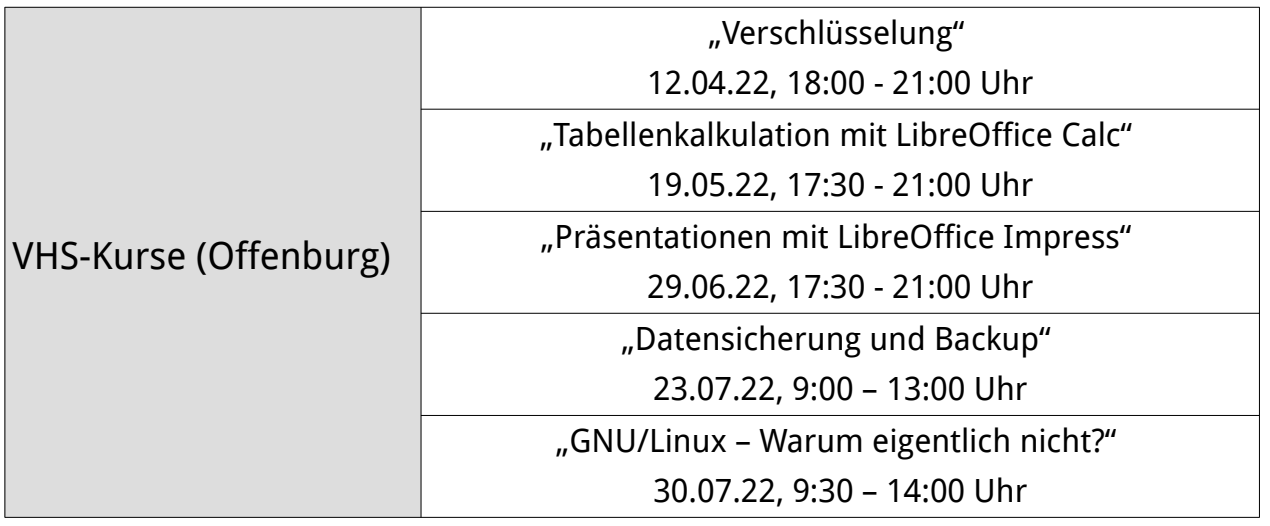

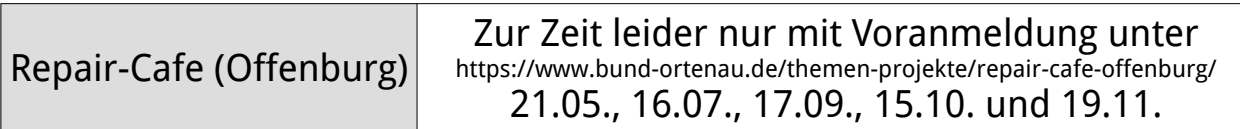

\* ohne Gewähr, Änderungen durch Krankheit, Urlaub oder weltweite Pandemien möglich

Impressum: Community "FreieSoftwareOG" Edgar "Fast Edi" Hoffmann kontakt@freiesoftwareog.org